**Adobe Photoshop 2021 (Version 22.5.1) Activation Code Download**

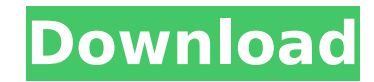

# **Adobe Photoshop 2021 (Version 22.5.1) Crack+ Free (April-2022)**

Adobe's Photoshop has won the most prestigious awards for its advanced image-editing technology. Both Photoshop and Adobe's image-processing technology were featured in a video competition hosted by the International Imagi to create designs and images from scratch." Adobe Photoshop is one of the most popular image editing software on the market. The software is used by thousands of graphic designers to produce logos, posters, web graphics, m and-white, B&W, and color. The program offers many features that can be used for many different purposes and for producing a wide variety of formats. But Photoshop's creator, Robert Frank Adams, wrote in the software's ori Photoshop is still popular because of its popularity and power. Photoshop, which stands for Photographic Software Inc., is one of the most popular image-editing programs in the world, used by thousands of graphic designers Computer users today often hear the terms "image editing" and "image manipulation" being used to describe any changes to a digital image. Photoshop is commonly considered a software package that does this. However, Photosh for working with images in the electronic digital world. Developed by Robert Frank Adams for the Apple Macintosh in 1987, Photoshop was originally sold commercially only as a program for Mac computers. Since that time, Pho the industry standard for computer-based image editing and manipulation. Although the application has changed over time, the basic functions of image editing and manipulation remain. The Basics It is possible to use Photos should use Photoshop's basic features for basic tasks. For instance, although Photoshop offers layers and tools to process them, for most purposes you can just use the whole image at a time in the basic image editing and m of an image. A large image, usually square or rectangular, of a size usually 2 megapixels (MP) or higher.

Elements doesn't allow you to create a custom tool, but if you are editing an image, then it is quite simple to learn. In the version 15 and up, it has support for all the basic Photoshop tools, even the ones that you can edit a layer, you would use the keyboard shortcuts and icons along the top of the screen. You can create the same effects as you can on Photoshop by using the options in Photoshop Elements. #1. Resize & Cropping Here you c Enhance filter to add hues and adjust the exposure. The Enhance filter in Photoshop Elements. #3. Text & Art For adding text and art, use the text tool and the art tool. #4. Graphics & Effects The graphics tools in Photosh sharpen the image to enhance it. #6. Blur Use the blur tool to apply various amounts of blur to your photo. #7. Batch Editing & Navigation You can create several layers on a single image and edit them all at once. #8. Laye Add Layer Mask tool in Photoshop Elements. #9. Layer Groups & Layers In Photoshop Elements, you can create a new group and move it to a new layer to see the changes in the order you make them. #10. Color Correction You can Photoshop Elements. #11. Adjust Layer's Opacity You can change the opacity setting on different layers to control the way your picture looks. #12. Adjustment Layers & Hide Layers The Hide layers option lets you hide layers an Image You can wipe out part of the image to make it fade in. #14. Enhance 388ed7b0c7

## **Adobe Photoshop 2021 (Version 22.5.1) Serial Number Full Torrent For PC (Latest)**

## **Adobe Photoshop 2021 (Version 22.5.1) Crack X64**

Generally, an in-vehicle multi-system communication method in a vehicle generally refers to a communication method between a communication device (hereinafter, referred to as a "system") mounted in the vehicle and a mobile occupant of the vehicle. Accordingly, communication may be performed between the systems via the terminal. A typical in-vehicle multi-system communication method includes: an asymmetrical communication method in which a da communication data transmitted from the terminal to a system or a number of communication data transmitted from the system to the terminal per a predetermined period, is lower than a data rate of control data, such as posi symmetrical communication method in which a number of data transmitted from the terminal to the system is equal to a number of data transmitted from the system is equal to a number of data transmitted from the system to th from the terminal to the system is approximately a ratio of data rates of the control data to the control data, that is, the ratio of the control data, that is, the ratio of the control data transmitted from the system to number of the control data transmitted from the system to the terminal to the number of the control data transmitted from the terminal to the system. Generally, in the asymmetrical communication method in which the data ra symmetrical to the asymmetrical communication method, a terminal carries out an asymmetric communication with the system. Accordingly, a system (or another terminal) which receives data transmitted from the terminal may ha a plurality of terminals and a plurality of systems. Therefore, when the plurality of terminals and the plurality of terminals and the plurality of systems perform asymmetrical communications with each other via the system method, the effect of the asymmetry may be reduced as much as possible, by performing a compensation process (or a communication process) which may be applied to the asymmetry of the terminals. For example, a method for de

On November 5, 1914, the long-simmering geopolitical tensions between Great Britain and Russia over Serbia's fortunes came to a head. The assassination of Archduke Franz Ferdinand of Austria, heir to the dual thrones of Au between the two great powers. When the archduke and his wife were shot and killed on June 28 in Sarajevo, Bosnia-Herzegovina, the Austro-Hungarian Monarchy nearly exploded into all-out war—and the conference table broke in Empire, and Italy) had signed the Triple Alliance in 1882, aimed at preventing another war between Austria and Russia in the Balkans, and also between Austria-Hungary and Italy. With Russia's war with Japan in 1904-05-and countries of Europe had come to count on the reliability of Austria-Hungary to side with them against the threat of Russian expansion, if even only in the Balkan lands. But Austria-Hungary did not have the manpower to figh part of Austria-Hungary, which separated the two countries, became a launching point for Russian forces into the Austro-Hungarian heartland. This breach of the Triple Alliance as it had been practiced for almost two decade foreign intervention, and its allegiance to England, France, and Germany rather than Russia, was taken as further proof that this was the wrong alliance to be a part of. At the London Conference of 1914-15, the Great Power situation in the Balkans. But Austria-Hungary proposed instead that an outright alliance be formed with Germany. The British, French, and Italians, of course, were suspicious of this arrangement with the bloodthirsty, impe ambitions of the Dual Monarchy. At the London Conference of April 28 to May 6, 1914, the Great Powers reached a consensus. Germany would add Bulgaria, formerly an Ottoman province, and Austria-Hungary would

### **What's New in the?**

### **System Requirements For Adobe Photoshop 2021 (Version 22.5.1):**

Minimum Specifications: OS: Windows 10 Processor: Intel® Core™ i3-3220 (2.6 GHz, 4 MB cache, 2.70 GHz) or better Memory: 4 GB Graphics: Intel® HD Graphics 4600 DirectX: Version 11 Storage: 13 GB available space Network: B transferrable and may be revoked at any time. 2. Up to 6

#### Related links:

<https://richard-wagner-werkstatt.com/2022/07/05/photoshop-2021-version-22-3-crack-keygen-with-serial-number-registration-code-free-download-latest/> <https://dsdp.site/it/?p=24783> [https://loop411.com/wp-content/uploads/2022/07/Adobe\\_Photoshop\\_2022\\_Version\\_2302\\_full\\_license\\_.pdf](https://loop411.com/wp-content/uploads/2022/07/Adobe_Photoshop_2022_Version_2302_full_license_.pdf) <https://estrahah.com/adobe-photoshop-cs6-crack-mega-free-for-pc/> <https://trello.com/c/FE6XbdNM/79-photoshop-2021-version-222-serial-number-and-product-key-crack-torrent-3264bit> <http://shop.chatredanesh.ir/?p=52817> [http://bachelorsthatcook.com/wp-content/uploads/2022/07/Photoshop\\_CS3\\_Activation\\_\\_Free\\_Download\\_April2022.pdf](http://bachelorsthatcook.com/wp-content/uploads/2022/07/Photoshop_CS3_Activation__Free_Download_April2022.pdf) <https://dogrywka.pl/adobe-photoshop-hack-patch-free-registration-code-free-for-pc/> <https://kalapor.com/adobe-photoshop-cc-2015-version-17-serial-number-product-key-latest/> <http://asopalace.com/?p=4661> <https://xtc-hair.com/photoshop-2022-nulled-activation-code-with-keygen-free-3264bit/> <https://pier-beach.com/photoshop-2022-version-23-keygenerator-license-key-pc-windows/> <https://diatiopropsigpoefr.wixsite.com/chorwhizztador/post/photoshop-2021-hacked-patch-with-serial-key-updated> <https://wakelet.com/wake/4FF1l4F5MwVugg3LuPcCy> <https://www.coussinsdeco.com/photoshop-cs5-install-crack/> <http://greencitywallonie.be/index.php/2022/07/05/adobe-photoshop-cc-2014-crack-patch-serial-number-full-torrent-march-2022/> <https://cineafrica.net/photoshop-crack-full-version-free/> <https://belz-elektromagie.de/2022/07/05/adobe-photoshop-crack-full-version-free-download-2022/> <https://trello.com/c/n73iw3bM/49-photoshop-2021-version-2210-crack-serial-number-with-product-key-pc-windows-2022> <http://fede-percu.fr/photoshop-2022-version-23-1-1-crack-with-serial-number-lifetime-activation-code-2022/> <https://beautysecretskincarespa.com/2022/07/05/adobe-photoshop-2022-version-23-0-2-2022/> <https://www.ahyatfood.com/wp-content/uploads/2022/07/rastarh.pdf> [https://hoverboardndrones.com/wp-content/uploads/2022/07/Adobe\\_Photoshop\\_2022\\_Version\\_2341.pdf](https://hoverboardndrones.com/wp-content/uploads/2022/07/Adobe_Photoshop_2022_Version_2341.pdf) <http://fritec-doettingen.ch/wp-content/uploads/2022/07/keshward.pdf> <https://suchanaonline.com/photoshop-2022-version-23-1-1-download-april-2022/> <https://www.techclipse.com/adobe-photoshop-cs6-crack-file-only-x64/> <https://frostinealps.com/wp-content/uploads/2022/07/queveen.pdf> <http://www.techclipse.com/?p=26286> <https://battlersauctions.com/wp-content/uploads/2022/07/cannbene.pdf> <https://dialinh.com/adobe-photoshop-2021-version-22-4-1-keygen-exe-activation-key-2022/>